# **Foreman - Feature #177**

# **Add an Operatingsystem Family concept**

03/11/2010 02:32 PM - Paul Kelly

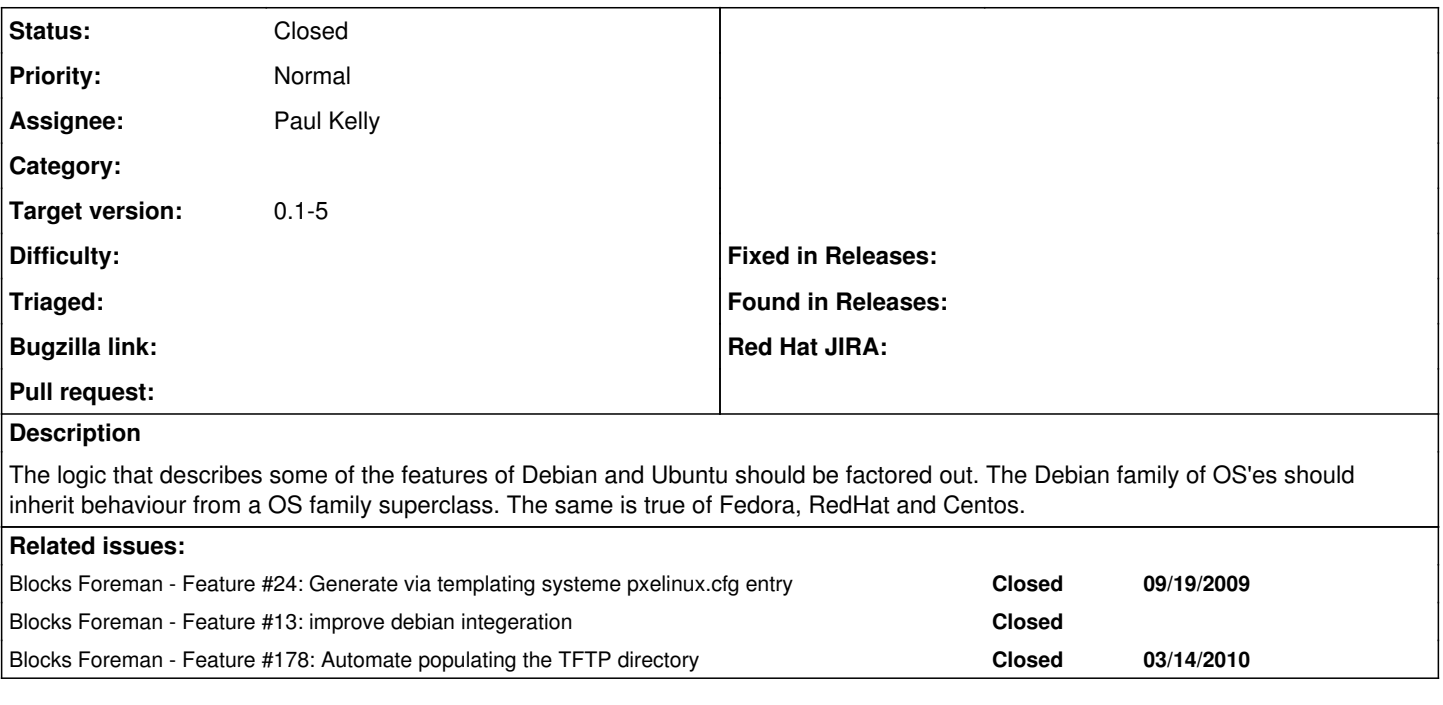

# **Associated revisions**

## **Revision 5f75dccc - 04/14/2010 04:02 AM - Paul Kelly**

Fixes #177 - Family concept

It will\_paginate and handle searches Added family support to Operatingsystem More work will be needed to add family support to host manipulation.

## **History**

#### **#1 - 03/11/2010 02:35 PM - Paul Kelly**

*- Status changed from New to Ready For Testing*

This has been implemented as a module that is extended into the OS object after initialization.

The code is based on edge and collapsed and on branch family at my github.

#### **#2 - 04/06/2010 10:32 AM - Ohad Levy**

*- Target version set to 0.1-5*

# **#3 - 04/07/2010 04:48 PM - Paul Kelly**

*- Branch set to feature/177*

I have rebuilt this against develop and added some extras like pagination and searching and no AS This needs refactor/193 before applying family concept to the host controller Look on branch feature/177

### **#4 - 04/08/2010 12:54 PM - Paul Kelly**

It is not clear in my mind what it is that the family concept is used for so these are my thoughts A family encapsulates the concept of groups of related OSes such as Debian and Ubunto and Centos and RedHat

This allows puppetclasses, which are currently associated with Operating systems to refer to a family.

Wrong. These are ratified on arch/os combination via the mux code

This allows operatingsystems to be associated with a family.

True. It is then not possible to write os.architectures, even using through:, unless the family is converted to an ActiveRecord.

This allows medias, which are currently associated with OSes to refer to a family. (You were right about the paths for fedora being the same structure.)

Examine these four paths

- <ftp://ftp.blueyonder.co.uk/mirrors/fedoraproject.org/11/Everything/i386/os/>
- [http://mirror.nus.edu.sg/fedora/releases/11/Fedora/\\$arch/os/](http://mirror.nus.edu.sg/fedora/releases/11/Fedora/$arch/os/)
- [http://mirror.averse.net/centos/5.3/os/\\$arch](http://mirror.averse.net/centos/5.3/os/$arch)
- <http://ftp.nl.debian.org/debian/dists/Debian4.0r8/>

These can be decomposed into protocol, site\_path and family specific path. These are suitable for interpolation into a standard template. The template would be per-family.

This allows architectures, which are currently associated with OSes, to refer to a family.

Wrong. The binding between an operating system and an architecture is used to enable or disable the selection of a puppetclass in the GUI. (Though this code has not been committed.)

This allows partition tables, which are currently associated with OSes, to refer to a family.

Wrong. The partition tables for a sol 8 and sol 10 host are very different. It may be possible to ask the family for a template into which it is possible to insert sizing information but this does not seem worth while to me.

It looks like the family concept is useful for dealing with the parsing of media paths and is handling the construction of the {kick,jump,etc}start files. In the current implementation the family only provides behavioral changes, if something is set per-family and needs to be tracked then the family needs to be converted to an ActiveRecord Table.

Maybe you could add your thoughts on this

#### **#5 - 04/13/2010 04:01 PM - Paul Kelly**

There is a new branch on my github that implements just the os/family changes in the os settings page(no AS) + the mods to the operating system model to inherit from the lib/family.rb modules. The kickstart mediapath is a virtual method.

## **#6 - 04/14/2010 04:13 AM - Paul Kelly**

*- % Done changed from 0 to 100*

Applied in changeset [5f75dccca46ec747fc20b80676795d0f98e9d569.](https://projects.theforeman.org/projects/foreman/repository/foreman/revisions/5f75dccca46ec747fc20b80676795d0f98e9d569)

## **#7 - 04/14/2010 04:27 AM - Ohad Levy**

*- Status changed from Ready For Testing to Closed*